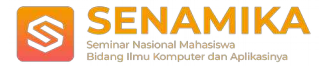

# **PENERAPAN AUGMENTED REALITY HEWAN BURUNG BERDASARKAN KLASIFIKASI JENIS MAKANAN MENGGUNAKAN MARKER BASED TRACKING**

Melani Novitasari<sup>1</sup>, Budi Arifitama<sup>2</sup> Program Studi Teknik Informatika Universitas Trilogi Jl. TMP Kalibata No.4, Rawajati, Kec. Pancoran, Jakarta, Telp. 021-7980011 [melaninovita@trilogi.ac.id](mailto:melaninovita@trilogi.ac.id)

**Abstrak.** Pendidikan pada anak merupakan sangat penting, maka aspek yang harus diperhatikan adalah dengan menggunakan metode media pembelajaran. Salah satu nya dengan pemahaman mengenai pembelajaran klasifikasi hewan berdasarkan jenis makanannya, yang dimana pembelajaran tersebut merupakan sub tema dalam Ilmu Pengetahuan Alam. Dalam kegiatan belajar disekolah tentang pemahaman penggolongan hewan berdasarkan makananya hanya disampaikan dengan presentasi atau hanya membaca buku pelajaran. Dengan adanya media alternatif berbeda berupa *Augmented Reality*, dapat membantu dalam mendukung proses belajar dalam memahami ilmu klasifikasi hewan burung berdasarkan makanannya yang dapat dilakukan diluar kegiatan belajar. Teknologi *Augmented Reality* digunakan dalam penelitian ini sebagai upaya dalam pemberian materi belajar mengajar disekolah menjadi lebih *inovatif* dan *visual* kepada para murid dalam belajar. Penelitian ini menggunakan teknologi AR yang dimana memerlukan suatu penanda atau *marker* sebagai acuan sistem dalam memunculkan objek 3D. Penggunaan marker ini merupakan suatu metode yang beranama metode *Marker Based Tracking.* Hasil dari pengujian membuktikan bahwa jarak pendeteksian dipengaruhi resolusi dari pixel, warna dan pencahayaan marker yang dapat diterima oleh system.

**Kata Kunci:** *Klasifikasi*, Makanan, *Marker Based Tracking*

## **1 Pendahuluan**

Perkembangan teknologi saat ini berkembang dengan pesat dan membawa dampak yang sangat signifikan pada teknologi pada pada zaman sekarang dan dapat mengatasi permasalahan pada kehidupan. Hal inilah yang mendorong manusia membutuhkan media yang bisa menyelesaikan masalah dengan cepat dan efisien. Salah satunya dengan menggunakan media pembelajaran untuk mengenal hewan burung berdasarkan *klasifiksi* jenis makanannya supaya anak bisa mengenal dengan cepat. Media belajar yang digunakan biasanya hanya cenderung menggunakan buku mata pelajaran atau dengan penyampain guru. Dengan dilakukan nya metode pada penyampain tersebut, dapat meningkatkan pemahaman pada siswa pada saat kegiatan belajar disekolah saja, namun jika diluar lingkungan sekolah siswa tersebut hanya bisa memahami sendiri hanya dengan menggunakan membaca buku sehingga dapat mengurangi minat siswa dalam belajar [1].

Oleh karena itu, dengan adanya permasalahan tersebut dibutuhkan nya alternatif dalam membantu siswa belajar menggunakan *Augmented Reality* sebagai media penyampaian pemahaman dalam mengenal *klasifikasi* hewan burung berdasarkan makananya. Konsep augmented reality pada *klasifikasi* hewan burung berdasarkan makananya ini, supaya dapat menghasilkan media pembelajran yang dapat memberikan pembelajaran dimanapun dan kapanpun, supaya siswa bisa mendapatkan informasi dengan detail [2]. Penelitian ini diimplementasikan menggunakan *augmented reality* dengan metode *marker based tracking* pada media pembelajaran *klasifikasi* hewan burung berdasarkan makananya. *Marker based tracking* merupakan sebuah metode dalam *augmented reality*, dimana fungsi marker tersebut sebagai media yang berperan dalam menampilkan sebuah objek virtual diatasnya, marker tersebut hanya bisa dikenalai oleh sebuah aplikasi yang didukung oleh *augmented reality* dengan melalui kamera [3]. *Marker Based Tracking*. Secara *default* marker itu sendiri memang menggunakan bingkai hitam dengan pola yang abstrak atau bisa disebut dengan *barcode*, marker tersebut tidak hanya hitam putih, bisa dengan berwarna. Komputer akan mengenali posisi dan orientasi marker dan menciptakan dunia virtual 3D yaitu titik (0,0,0) dan tiga sumbu yaitu X, Y, Z. Dengan menggunakan

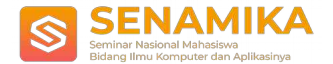

marker based tracking identifikasi pola untuk mengenal image target lebih mudah dan prosesnya yang lebih cepat. *Marker based tracking* nantinya sebagai penanda untuk menampilkan objek 3D yang sudah dibuat, marker nantinya akan dibuat menggunakan media barcode untuk membantu menampilkan objek 3D [4].

## **2 Metodologi**

Untuk memecahkan permasalahan penelitian ini, terdapat beberarapa tahapan yang sudah disusun dalam melakukan penelitian. Sehingga dalam melakukan tahapan ini menjadi tersusun. Pembuatan aplikasi ada beberapa tahapan yaitu terdiri dari analisis kebutuhan, desain sistem, implementasi, dan pengujian aplikasi **2.1 Analisis kebutuhan**

Dalam tahapan analisis bertujuan untuk mencari data tentang hewan-hewan mimiliki golongan makanan herbivora, karnivora, dan omnivora, setelah mendaptakan data hewan tersebut. Maka mencari objek 3D yang didapatkan pada website free 3D.

#### **2.2 Desain Sistem**

Tahapan ini dilakukan bertujuan untuk membantu memberikan gambaran pada aplikasi. Pada tahap ini untuk mengambarkan aplikasi tersebut menggunakan *flowchart* dan *use case diagram*.

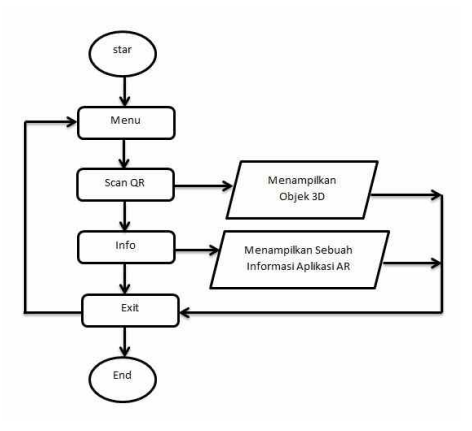

**Gambar 1.** *Flowchart* Aplikasi.

Pada gambar 1 merupakan diagram *flowchart* dari aplikasi, dimana terdapat tahapan yaitu menampilkan menu aplikasi, kemudian scan qr, info dan tombol keluar aplikasi.

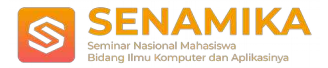

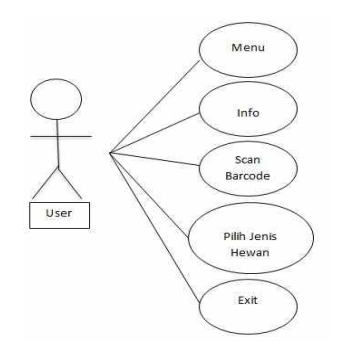

**Gambar 2.** *Use Case Diagram* Aplikasi.

Pada gambar 2 merupakan alur dalam sistem yang berhubungan dengan user dan aplikasi.

#### **2.3 Implementasi**

Tahapan ini merupakan tahapan dari hasil perancangan menjadi sebuah aplikasi yang nantinya akan digunakan pada user. Dalam pembuatan aplikasi menggunakan unity versi 2019.2.17f1 dan menggunakan vuforia yang didownload melalui asset stor unity [5].

#### **2.4 Pengujian Aplikasi**

Tahapan pengujian aplikasi ini adalah hasil dari pembuatan perancangan desain dan dari implementasi yang sudah dibuat. Pengujian aplikasi ini dilakukan dengan menguji fungsionalitas dari aplikasi tersebut.

## **3 Hasil dan Pembahasan**

Pada penelitian ini akan menguaraikan tahapan bagaimana membangun *augmented reality* menjadi sistem aplikasi pengenalan *klasifikasi* hewan burung berdasarkan makananya.

#### **3.1 Tampilan Marker**

Pembuatan Augmented Reality *klasifikasi* hewan burung berdasarkan makananya ini menggunakan *marker based augmented reality* sebagai penanda. Marker sebagai penanda ini nanti nya akan memunculkan objek 3D kedalam kamera, marker yang sudah didesain menjadi barcode. akan dimasukkan kedalam image target database yang sudah terdapat di vuforia developer. Contoh gambar marker yang sudah dibuat untuk *klasifikasi* hewan burung berdasarkan makananya dengan *augmented reality* dapat dilihat pada gambar 3.

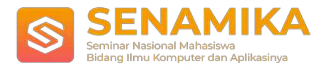

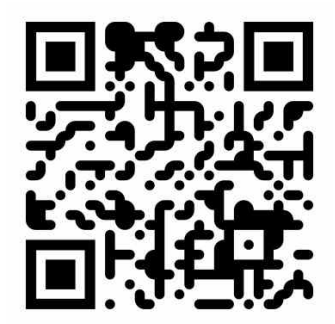

**Gambar 3.** *Marker Augmented Reality.*

#### **3.2 Tampilan Menu Utama**

Pada tahap berikut ini adalah menampilkan halaman menu utama dalam aplikasi. Menu utama ini terdiri dari beberapa button yaitu terdiri scan qr, info, dan exit untuk keluar dari aplikasi.

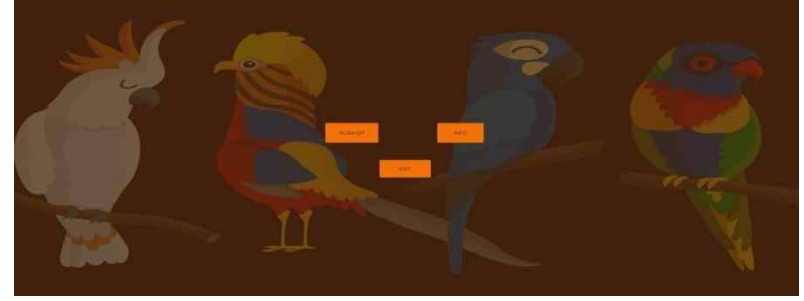

**Gambar 4.** Tampilan Menu Utama.

#### **3.3 Tampilan Menu Info**

Pada menu info ini menampilkan sebuah info tentang aplikasi yang sudah bibuat.

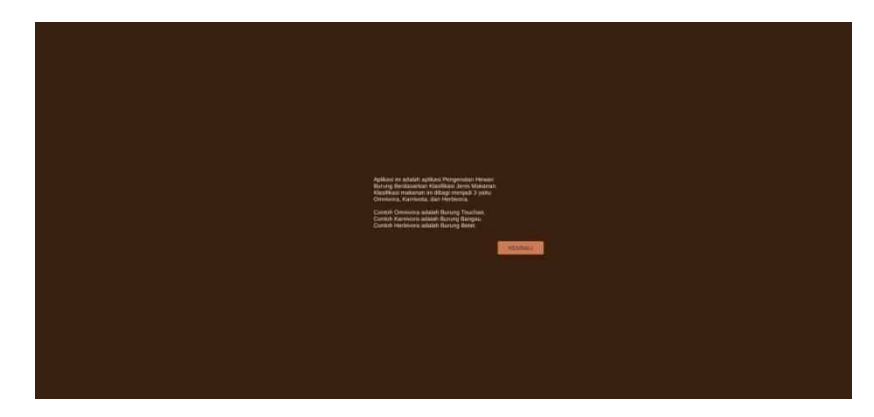

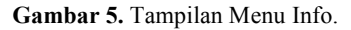

#### **3.4 Tampilan Menu Scan**

Pada menu utama ini akan menampilkan objek 3D ketika kamera sudah mendeteksi barcode, dengan 3 tombol utama diantaranya kanivora, herbivora, dan omnivora.

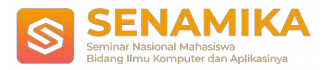

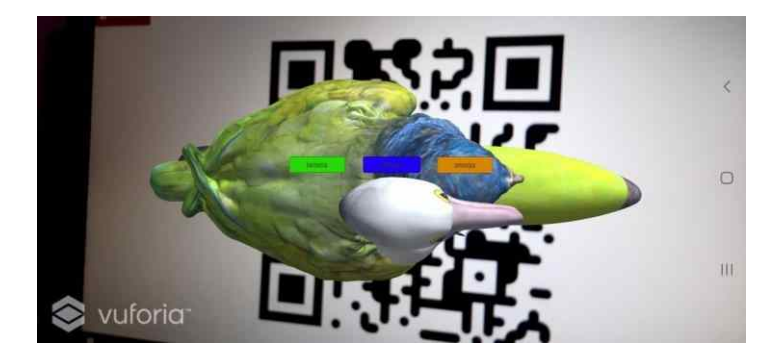

**Gambar 6.** Tampilan Menu Scan.

#### **3.5 Tampilan Menu Karnivora**

Tampilan menu karnivora ini adalah tampilan jika kamera mendeteksi barcode maka akan menampilkan objek 3D tersebut.

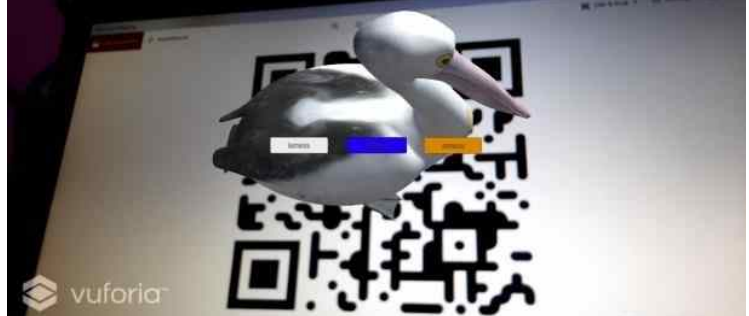

**Gambar 7.** Tampilan Menu Karnivora.

#### **3.6 Tampilan Menu Herbivora**

Tampilan menu herbivora ini adalah tampilan jika kamera mendeteksi barcode maka akan menampilkan objek 3D tersebut.

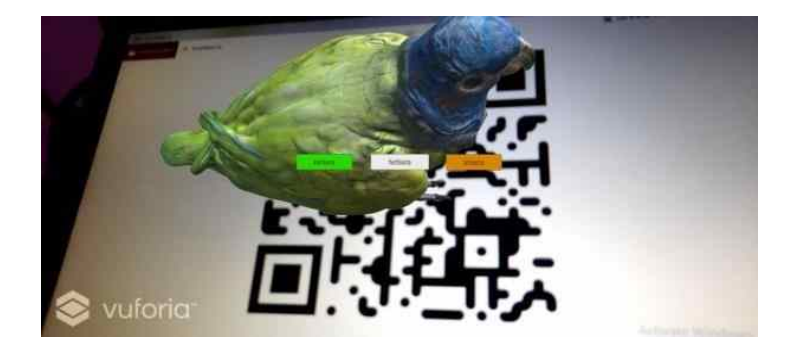

**Gambar 8**. Tampilan Menu Herbivora.

#### **3.7 Tampilan Menu Omnivora**

Tampilan menu omnivora ini adalah tampilan jika kamera mendeteksi barcode maka akan menampilkan objek 3D tersebut.

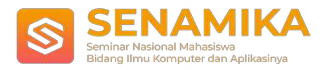

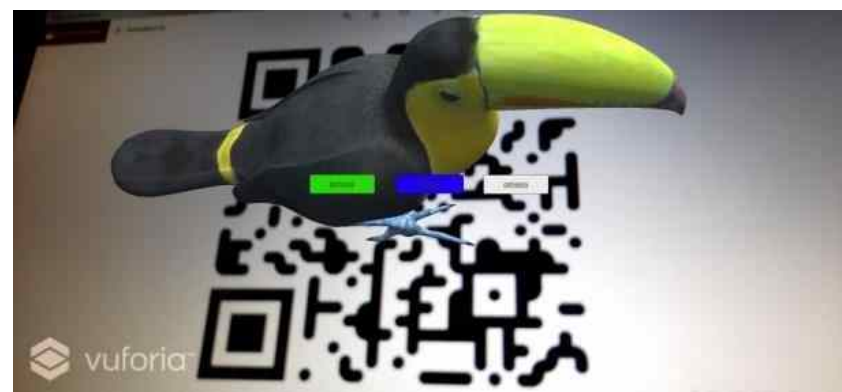

**Gambar 9**. Tampilan Menu Omnivora.

#### **3.8 Pengujian Aplikasi**

Pada tahap pengujian aplikasi dilakukan dengan menguji setiap button pada menu aplikasi untuk menampilkan objek augmented reality apakah sudah berhasil dengan baik apa tidak. Tabel. 1 merupakan hasil dari pengujian aplikasi untuk menampilkan setiap menu.

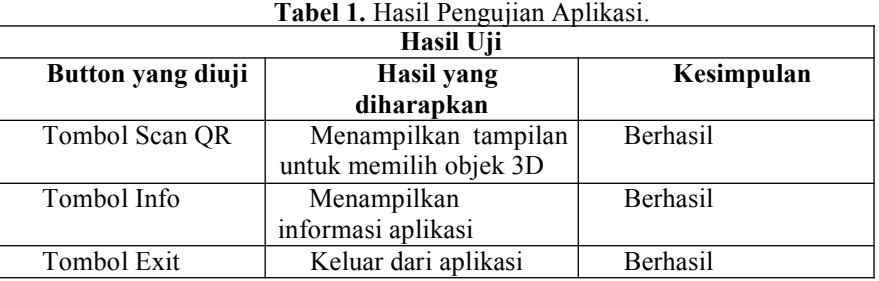

## **4 Kesimpulan**

Berdasarkan penelitian yang telah dilakukan, didapatkannya kesimpulan yang dapat disimpulkan bahwasanya aplikasi *Augmented Reality* Hewan Burung Berdasarkan *Klasifikasi* Jenis Makanannya telah berhasil dibuat, dipergunakan dan diimplementasikan. Dengan adanya aplikasi AR ini yang berbentuk 3D, maka objek 3D yang timbul bisa menggantikan alat peraga fisik yang tidak ada dan supaya bisa menarik minat siswa untuk belajar dan aplikasi ini sangat efektif dalam belajar. Aplikasi perlu dikembangkan lagi dengan penambahan objek 3D hewan burung berdasarkan makannya menjadi lebih lengkap, perlu menambahkan fitur suara dan penjelasan dari hewan burung tersebut supaya siswa bisa kebuh mengerti dan tampilan aplikasi harus lebih responsive.

## **Referensi**

- [1] H. Pramono, "Penerapan Teknologi Augmented Reality pada Game Pengenalan Hewan Berdasarkan Jenis Makanannya Berbasis Mobile," no. January, 2019.
- [2] L. S. Rahayu, A. Ramadhan, and N. Laganing, "Meningkatkan Kemampuan Mengidentifikasi Hewan Berdasarkan Makanannya Melalui Pendekatan Kooperatif Tipe STAD di Kelas IV SDN Bumi Harapan Kecamatan Wita Ponda Kabupaten Morowali," vol. 3, no. 2, 2014.
- [3] A. Syahrin, M. E. Apriyani, and S. Prasetyaningsih, "Analisis Dan Implementasi Metode Marker Based Tracking Pada Augmented Reality Pembelajaran Buah-Buahan," *J. Ilm. Komput. dan Inform.*, vol. 5, no. 1, pp. 11–18, 2016. [4]
- S. Dwi and Y. Kusuma, "PERANCANGAN APLIKASI AUGMENTED REALITY PEMBELAJARAN TATA SURYA DENGAN MENGGUNAKAN MARKER BASED TRACKING," pp. 33–38, 2018.
- [5] T. Hidayat *et al.*, "Animasi pop up pengenalan hewan beserta klasifikasinya kepada anak sekolah dasar menggunakan teknologi augmented reality," vol. II, no. April, pp. 65–74, 2017.